# La Tortue

## *Comment commander la tortue ?*

#### **La tortue obéit à quatre ordres :**

- **AV** (pour avance)
- **RE** (pour recule)
- **TD** (pour tourne droite)
- **TG** (pour tourne gauche)

#### **Chacun de ces quatre ordres doivent être suivis par un nombre :**

- Pour AV et RE, ce nombre doit être le nombre de centimètres dont on veut faire avancer (AV) ou reculer (RE) la tortue. Par exemple : AV10 fait avancer la tortue de 10 cm ;
- Pour TD et TG, ce nombre doit être la mesure de l'angle dont on veut faire tourner la tortue (la tortue tourne sur place sans avancer). Par exemple : TD90 fait tourner la tortue de 90° (un angle droit).

### *Comment appliquer ces ordres ?*

On dispose d'une télécommande infrarouge (comme pour la télévision). Chaque touche a une fonction pour commander la tortue (parfois sans rapport avec ce qui est marqué sur la touche).

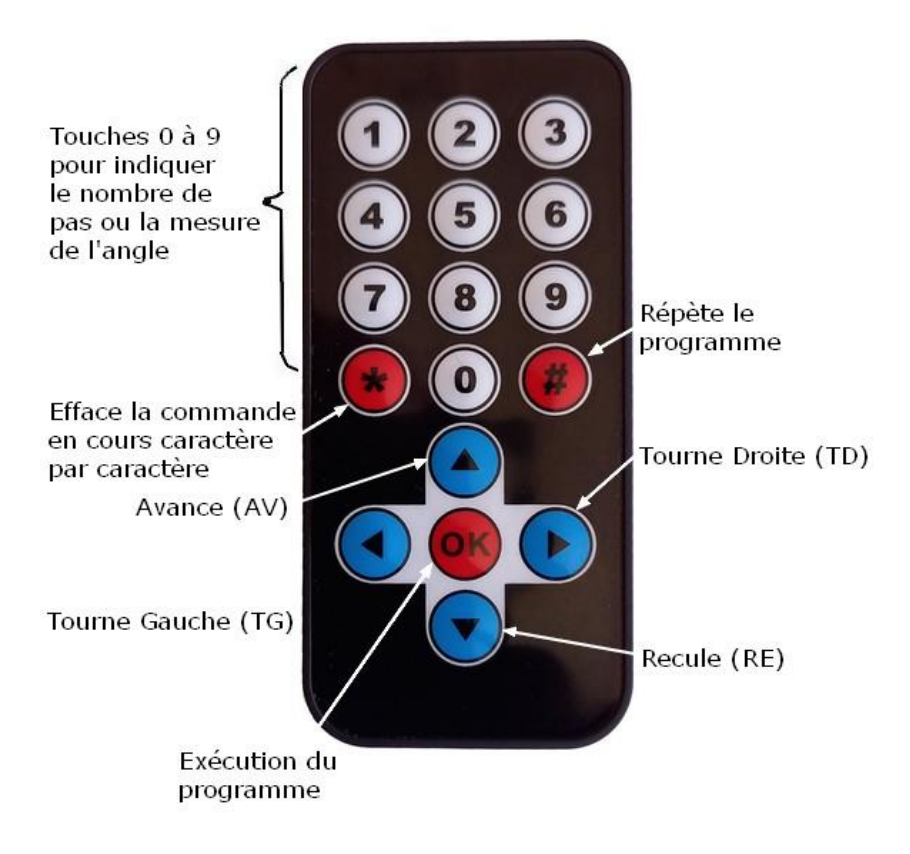

Avec la télécommande, on doit fait un **programme** qui permet de mémoriser une ou plusieurs commandes et de les exécuter ensuite dans l'ordre dans lequel on les a enregistrées.

## *Comment programmer la tortue ?*

Après le message d'accueil, dès que l'on appuie sur une touche, l'écran affiche « **Programme :**», il faut ensuite taper la première commande, par exemple : **AV10** (l'écran affiche AV10) que l'on peut modifier par la touche **\*** en effaçant un à un les chiffres puis l'instruction (**AV**, **RE**, **TD**, **TG**). On peut alors taper la deuxième commande, par exemple **TD90** (l'écran affiche AV10TD90), et ainsi de suite jusqu'à la dernière commande. Quand la dernière commande est enregistrée, on peut exécuter le programme en appuyant sur la touche **OK** (au centre des touches de direction).

De plus, on peut, avec la touche **#**, répéter l'exécution de tout le programme. Commencer un nouveau programme (par l'une des touches de direction) effacera automatiquement l'ancien.

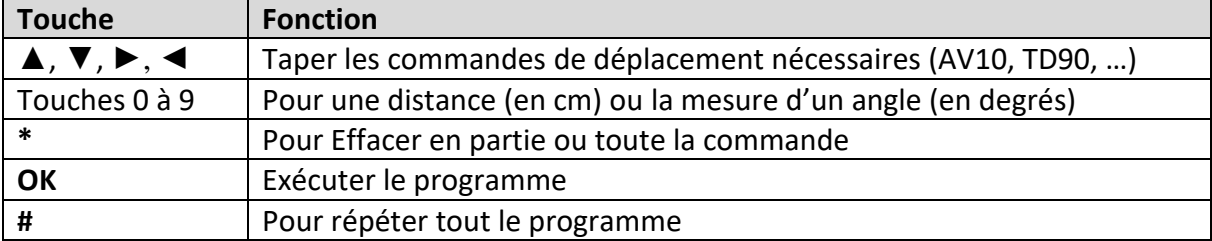

Les principales fonctions pour un **programme**